## **Bilance NewClassic** Modelli MS-S / MS-L

Campo unità

Campo unità

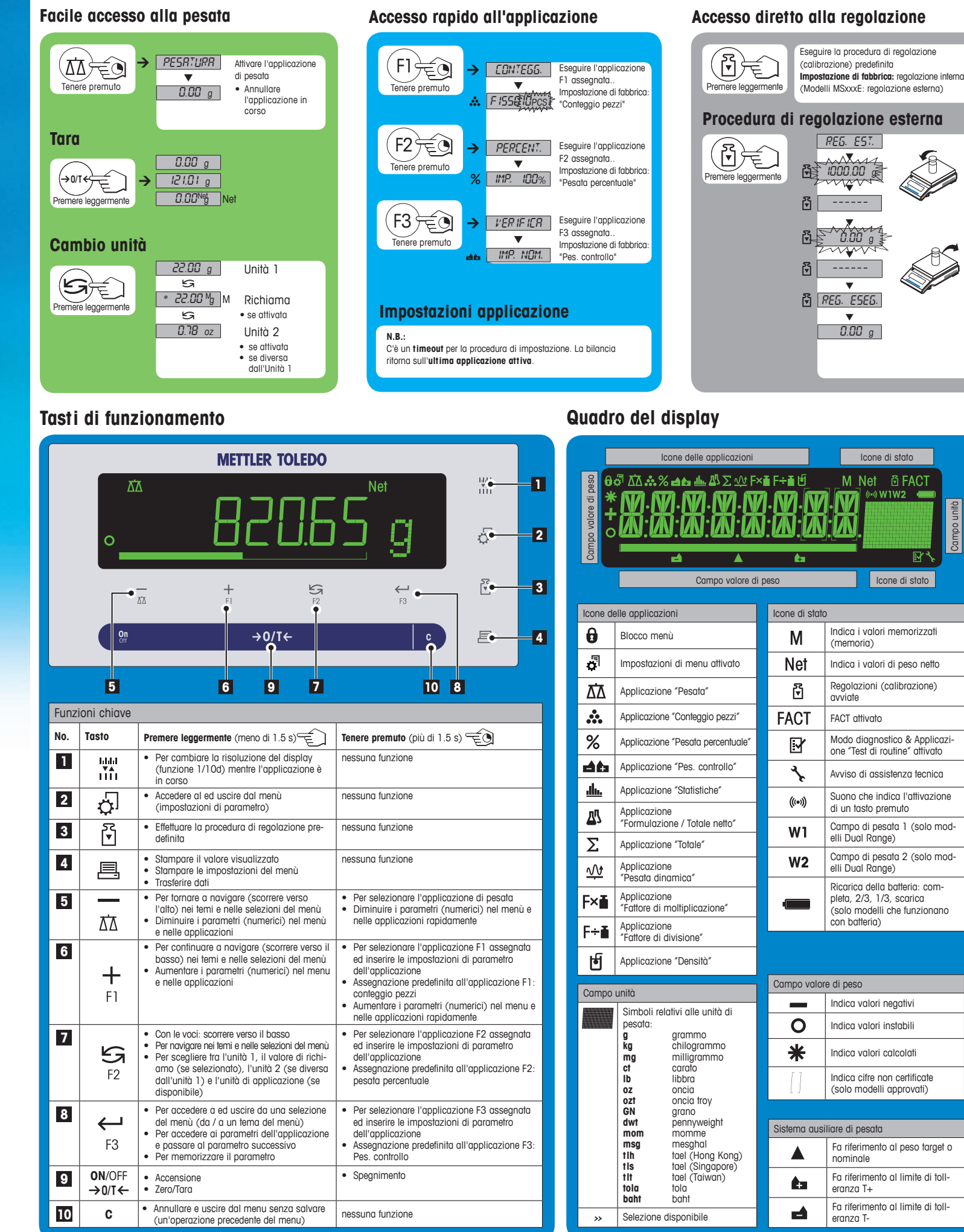

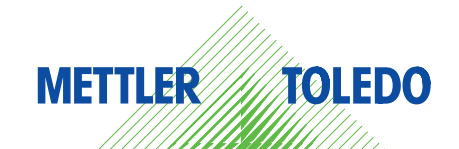

## **Mappa del menù**

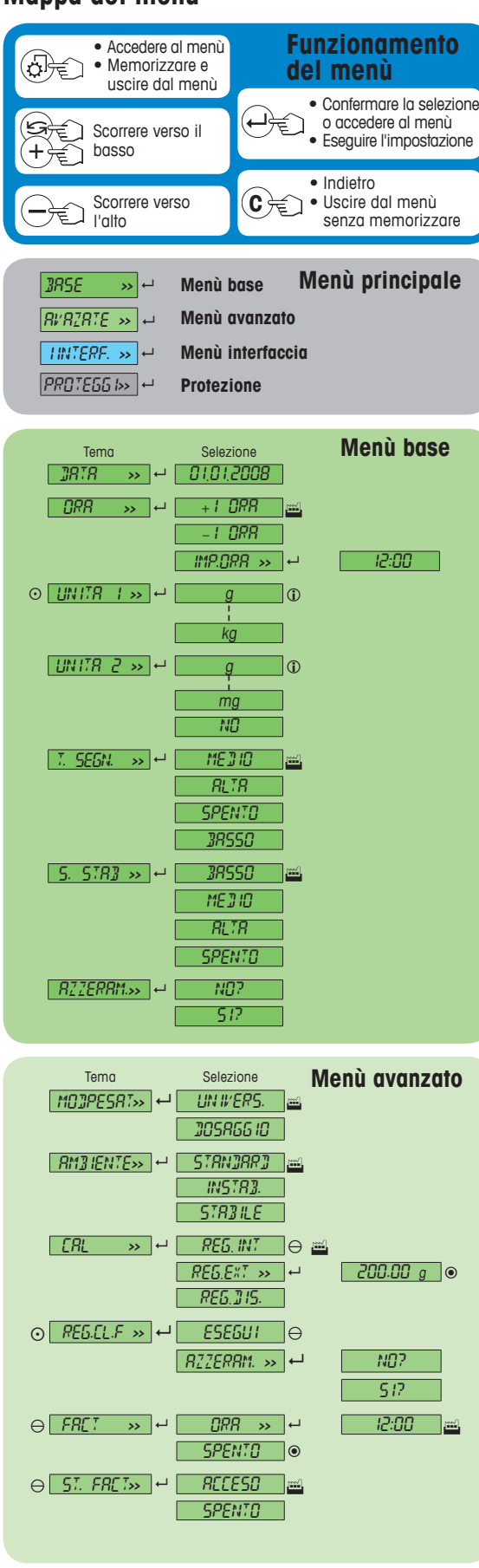

**Legenda**

- Impostazione di fabbrica<br> **1** È possibile selezionare so È possibile selezionare solo le unità di peso
- autorizzate dall'autorità nazionale competente
- O Non disponibile nei modelli MSxxxE  $\bigcirc$ Non disponibile nei modelli MSxxxKLIPE
- $\odot$ Non disponibile nei modelli approvati
- 
- Non disponibile nei modelli approvati (tranne i modelli con classe di precisione OIML I ) ¥ Per la Schermo 2, impostazioni sono automaticamente impostati

**Software versione** V2.20

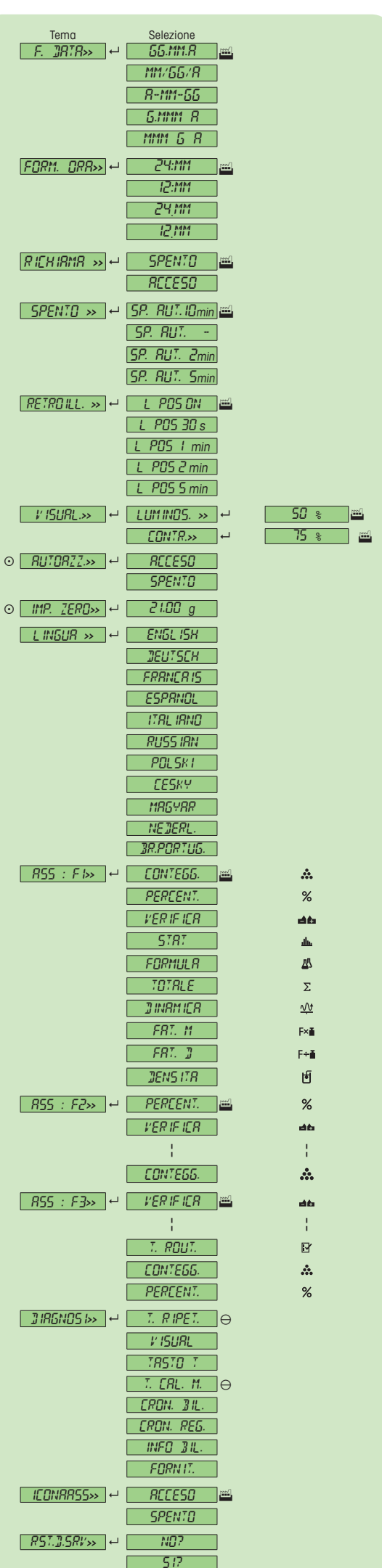

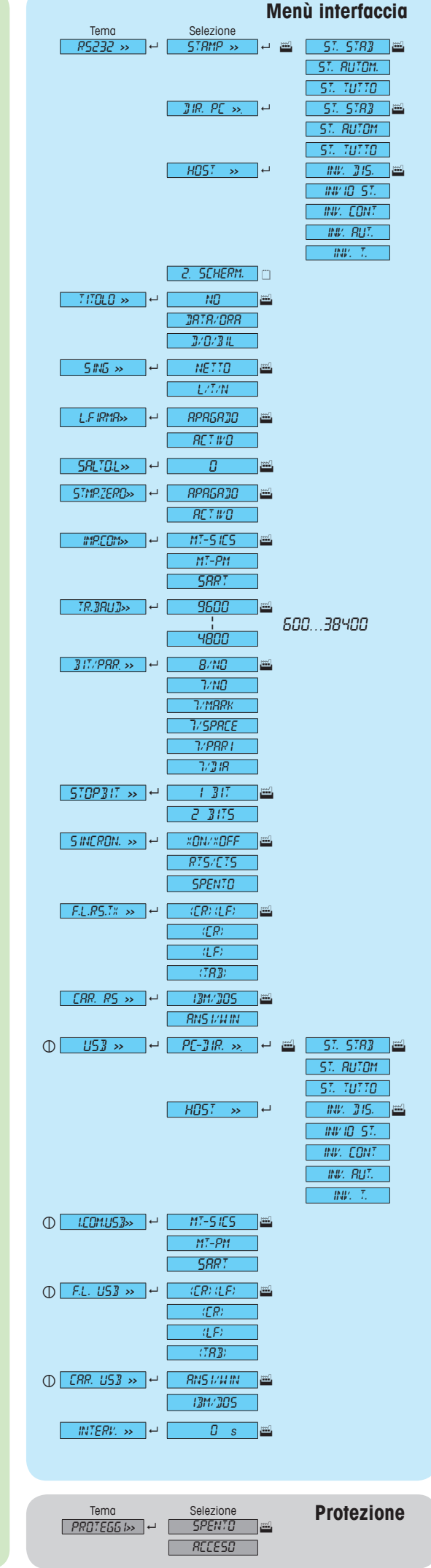

## **www.mt.com/newclassic**

Per maggiori informazioni

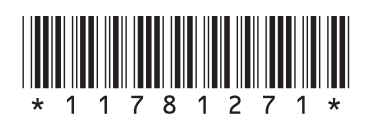

**Mettler-Toledo AG** Laboratory Weighing CH-8606 Greifensee, Svizzera